Free Photoshop Custom Shapes for Designers

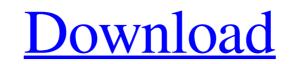

1 / 4

Adobe Photoshop CS6 is a program that can be used to edit and manipulate any type of digital image. You may need Adobe Photoshop CS6 or an older version to use all the features, though. If you're a new photographer, get the latest version, CS6, as soon as you can. The most common words used to describe the functions of Photoshop are as follows: \* \*\*Edit:\*\* A fundamental part of any digital image is the ability to change the pixels to which you actually see the image. Each change to an image has an effect on the pixels. Photoshop provides two types of tools for changing pixels: an image editor and a manipulation tool. \* \*\*Manipulate:\*\* This refers to the ability to adjust the pixels in an image in order to change how you see that image. Although you can't change the pixels with the naked eye, you can use a powerful software tool called Photoshop to do just that. Photoshop provides different tools for you to manipulate the pixels in your images. See the section "Improving Photo Quality: The Key to Better Images," later in this chapter, for more on adjusting pixels. \* \*\*Correct:\*\* Images can look off, off kilter, or off color. Photoshop provides two types of tools for correcting images: a tool that analyzes an image to identify any errors and another that corrects or fixes those errors. A color-correction tool corrects colors by identifying and correcting the color problem, and a photocorrection tool works on various kinds of problems: blotchy areas, stray pixels, and bad resolution, just to name a few. This chapter focuses on editing because that is the primary way to achieve results in your images. But you may use the tools to correct portions of your images, or you may use them to achieve other effects that aren't possible when you use basic editing tools. Photoshop also supports a number of output settings, so in addition to the standard output options in Photoshop, such as saving to a certain file type, providing special compression, or printing directly to a printer, you can also export your image as a CD cover

or slide show, put a watermark on the image, or send it to a website. (See Chapter 13 for more on output settings.)

Custom Shapes Photoshop Download Free

It is easy to learn and use, and many people who started using a computer with Photoshop or a digital camera that included Photoshop Elements can now edit photos using only their mouse. To edit images in Photoshop Elements, you can use many different tools. Some of these tools are the same as those in the professional version of Photoshop. Elements is frequently used for simple editing tasks, such as removing unwanted elements from photographs or repositioning objects. The best way to use this software is to start with a basic program and then upgrade to the professional version if you need extra features. There are more features in Photoshop than in Elements. The best way to learn to use Photoshop Elements is to use it. Use Photoshop Elements The recommended method to download the software is to buy the retail version of the program. The retail version is about \$99. Adobe provides a 60-day free trial of Photoshop Elements that allows you to try the software without making a purchase. This software is a pre-release version of Photoshop, so it may have some bugs. You can also use Photoshop Elements and the software is designed for novice users. You can use Elements or the software and import images into the same folder and all of your images will be included in the same file. This is useful if you want to organize your images in a specific folder. You can organize the images by creating subfolders with the same name. You can use these folders as a basis to organize your images. Because Elements is a beginner-oriented software, you should learn the basic features before you learn the advanced features. After you install the program, you can view the image after opening it. You can open the image in Photoshop Elements by choosing Edit>Open. When you open the image, you will see the preview image in the top left of the window. At the bottom of the window, you will see a Preview panel. You can use the Zoom box to focus on the highlighted area of the image. You can resize the image by dragging the border that surrounds the image. You can use the Zoom box to adjust the size of the image. To draw on

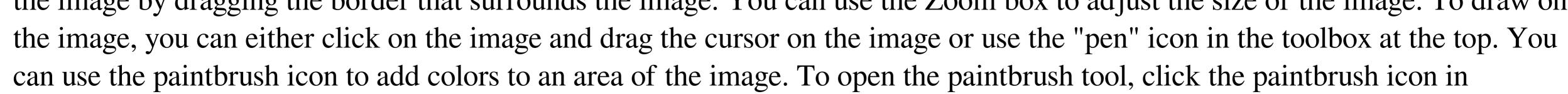

05a79cecff

Loading... Searching... No Matches Zeta component separation Zeta component separation is a technique used in computers to separate the Zeta component from the select set of instructions. It is used in the instruction window of the CPU and the Instruction Significance Unit in the CPU. In Zeta component separation, the microcode instructions in the select set are separated into their various operand types (XZ, XX, IY, IZ, YI, YZ, II and IX) and the instruction is moved to the Zeta domain. See also System z Z Category:Computer architecture Category:Central processing unitYou are here Israel Links Trade with Sinaloa Cartel The Israeli newspaper, Yediot Aharonot, has reported that

## What's New in the Custom Shapes Photoshop Download Free?

Tip If you find a brush that you really like, don't forget to "Bookmark" it. A "Bookmark" lets you remember where you got it (from where you find the brush), and you can go directly back to it later. In fact, you may find that you keep a \_lots\_ of brushes around to use for different kinds of projects. Figure 5-3. These brushes were created by Photoshop users—you can find more brushes in your own collections as you continue to work with Photoshop. \* \*\*Grow tool\*\* : This is one of the newest tools in Photoshop and enables you to create complex, detailed designs with a simple line or paintbrush.

PlayStation®4, PlayStation®3, PC (Windows 7 or newer), Xbox 360® Processor: Intel Core 2 Duo E6300 / AMD Athlon II X3 620 Memory: 2 GB RAM OS: Windows 7 or newer Network: Broadband Internet connection Hard Drive: 10 GB available space Videocard: Nvidia Geforce GTX 480 / ATI Radeon HD 5850 Sound Card: 128 mb Sound RAM Additional Notes: Only the number and type of controllers used are required to

## Related links:

https://marketstory360.com/cuchoast/2022/07/Our goal is to capture nine to 10 percent of the market by 2013.pdf http://lcl20oesph.org/?p=916 https://rcni.com/system/files/webform/carlgen824.pdf https://emealjobs.nttdata.com/pt-pt/system/files/webform/gwyelm493.pdf https://www.yolo.at/wp-content/uploads/2022/07/hasyesh/adobe\_photoshop\_touch\_v999\_mod\_apk\_free\_download.pdf tiniworldtech.com/wp-content/uploads/2022/06/adobe\_photoshop\_cs3\_presets\_free\_download.pdf https://www.parkersearch.com/sites/default/files/webform/photoshop-puzzle-texture-psd-download.pdf https://www.bsfservice.de/system/files/webform/friereao606.pdf https://financetalk.ltd/how-to-install-ps-cs3-cc-convert-to-macos-big-sur/ http://www.lab20.it/wp-content/uploads/2022/07/beyreem.pdf https://vedakavi.com/wp-content/uploads/2022/07/download photoshop cs3 tanpa serial number.pdf https://mindspa-india.com/wp-content/uploads/2022/07/How to Download Adobe Photoshop Cs6 For Mac.pdf https://cbdresourceguide.com/wp-content/uploads/2022/06/Adobe\_Photoshop\_Fix\_By\_Hhack\_Version\_2021\_Solved.pdf https://spacefather.com/andfriends/upload/files/2022/07/6WtUuJcItOdTUDJOM8ai 01 165f268fe8829f8049799027d3a1ea24 file.pdf https://vincyaviation.com/wp-content/uploads/2022/07/photoshop\_windows\_10\_pro\_download.pdf https://storage.googleapis.com/faceorkut.com/upload/files/2022/07/PKU3obkuIsmUnhDD4gp8\_01\_165f268fe8829f8049799027d3a1ea24\_file.pdf https://www.latablademultiplicar.com/?p=7651 http://www.hva-concept.com/photoshop-free-download-windows-7-64-bit/ https://alamaal.net/blog/index.php?entrvid=47984 http://fokusparlemen.id/?p=22916